Subject: The problem of iptables on FC4 Posted by [PondRicefied](https://new-forum.openvz.org/index.php?t=usrinfo&id=257) on Sun, 19 Feb 2006 01:35:03 GMT [View Forum Message](https://new-forum.openvz.org/index.php?t=rview&th=294&goto=1651#msg_1651) <> [Reply to Message](https://new-forum.openvz.org/index.php?t=post&reply_to=1651)

I installed ovzkernel-2.6.8-022stab 064.1 on fedora core 4 (Kernel2.6.11).

Then, all accesses came to be denied. (iptables -P {INPUT and OUTPUT} ACCEPT only is OK)

PLZ help m;;m

The installed step is as follows.

--- machine --- CPU: AMD Athlon(tm) XP 1700+ Memory: 253888k hda: SAMSUNG SV0602H, ATA DISK drive /dev/hda2 55G 3.0G 49G 6% / /dev/hda1 97M 17M 76M 19% /boot none 121M 0 121M 0% /dev/shm /usr/tmpDSK 485M 11M 449M 3% /tmp /tmp 485M 11M 449M 3% /var/tmp --------------- ---------------------------------------------

% vi /etc/sysctl.conf

net.ipv4.conf.default.send\_redirects = 1 net.ipv4.conf.all.send redirects =  $0$ net.ipv4.ip forward =  $1$ net.ipv4.conf.default.proxy\_arp = 0 net.ipv4.conf.default.rp  $filter = 1$ net.ipv4.conf.all.rp\_filter = 1 net.ipv4.conf.default.accept\_source\_route = 0  $k$ ernel.sysrq = 1 kernel.core uses  $pid = 1$ net.ipv4.tcp\_syncookies = 1

% vi /etc/sysconfig/iptables-config

... IPTABLES\_MODULES="ip\_tables ipt\_REJECT ipt\_tos ipt\_limit ipt\_multiport iptable\_filter iptable\_mangle ipt\_TCPMSS ipt\_tcpmss ipt\_ttl ipt\_length" ...

% vi iptables.sh

#!/bin/bash IPTABLES="/sbin/iptables" /sbin/modprobe ip\_tables /sbin/modprobe ip\_conntrack /sbin/modprobe ip\_conntrack\_ftp \$IPTABLES -F \$IPTABLES -X \$IPTABLES -Z \$IPTABLES -P INPUT DROP \$IPTABLES -P OUTPUT DROP \$IPTABLES -P FORWARD DROP ... \$IPTABLES -A INPUT -p tcp -d 123.456.789.012/32 -j ACCEPT \$IPTABLES -A OUTPUT -p tcp -s 123.456.789.012/32 -j ACCEPT ... /etc/init.d/iptables save % ./iptables.sh % rpm -Uvh ovzkernel-2.6.8-022stab064.1.i686.rpm % vi /etc/grub.conf title OpenVZ (2.6.8-022stab029.1) root (hd0,0) kernel /vmlinuz-2.6.8-022stab029.1 ro root=/dev/hda2 initrd /initrd-2.6.8-022stab029.1.img % rpm -Uvh  $\langle$  vzctl-2.7.0-26\ vzpkg-2.7.0-18\ vzctl-lib-2.7.0-26\ vzrpm44-4.4.1-22.5\ vzyum-2.4.0-11\ vztmpl-fedora-core-4-2.0-2\ vzquota-2.7.0-7\ vzrpm44-python-4.4.1-22.5 % mkdir /vz/template/cache % cd /vz/template/cache % wget http://~/fedora-core-4-i386-minimal.tar.gz % cd /vz/template % wget http://~/yum-cache-fedora-core-4-i386.tar.gz2 % tar bzvf yum-cache-fedora-core-4-i386.tar.gz2 % chkconfig --add vz % chkconfig --level 2345 vz on % reboot ....... console login (because ssh denied) .......

% uname -a

Linux myhost.domain.ltd 2.6.8-022stab064.1 #1 Thu Jan 19 22:16:02 MSK 2006 i686 athlon i386 GNU/Linux

% ifconfig

- eth0 Link encap:Ethernet HWaddr XX:XX:XX:XX:XX:XX inet addr:123.456.789.012 Bcast:123.456.789.255 Mask:255.255.255.0 UP BROADCAST RUNNING MULTICAST MTU:1500 Metric:1 Interrupt:18 Base address:0xd400
- lo Link encap:Local Loopback inet addr:127.0.0.1 Mask:255.0.0.0 UP LOOPBACK RUNNING MTU:16436 Metric:1 RX packets:1278 errors:0 dropped:0 overruns:0 frame:0 TX packets:1278 errors:0 dropped:0 overruns:0 carrier:0 collisions:0 txqueuelen:0 RX bytes:180638 (176.4 KiB) TX bytes:180638 (176.4 KiB)
- venet0 Link encap:UNSPEC HWaddr XX-XX-XX-XX-XX-XX-XX-XX-XX-XX-XX-XX-XX-XX-XX-X UP BROADCAST POINTOPOINT RUNNING NOARP MTU:1500 Metric:1 RX packets:0 errors:0 dropped:0 overruns:0 frame:0 TX packets:0 errors:0 dropped:0 overruns:0 carrier:0 collisions:0 txqueuelen:0 RX bytes:0 (0.0 b) TX bytes:0 (0.0 b)

% netstat -tua|grep ssh

tcp 0 0 \*:ssh \*:\* LISTEN

---------------------------------------------

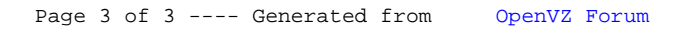